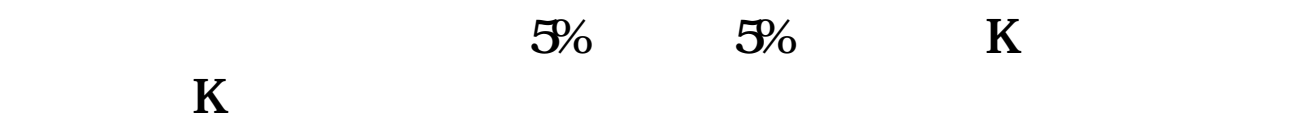

STICKLINE(C &gt  $=1.099*REF(C,1)$  AND H=C O C 3 0) COLORYELLOW

**通达信怎么看到涨停溢价;-股识吧**

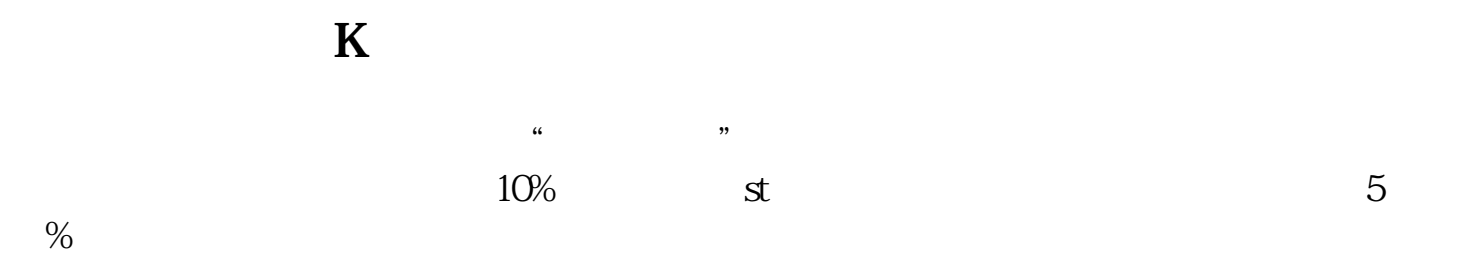

 $AH$ 

| AH       | Α | $H_{\rm 1}$ |         |        |    |        | А   |
|----------|---|-------------|---------|--------|----|--------|-----|
|          | Н |             |         |        | AH |        |     |
|          |   |             |         | 601398 |    | 601628 | 600 |
| $\alpha$ |   |             | $H_{-}$ | A      |    |        |     |
|          |   |             |         | H<br>A |    |        |     |
|          |   |             |         |        |    |        |     |

 $\begin{array}{ccc} - - - & - - & - & - \end{array}$ 或者打开通达信点击 功能---定制版面----盘中检测。

CC STICKLINE(C&gt REF(C 1) \*1.099 C C 50, 0 STICKLINE(CC O O 200 O COLORLIGREEN STICKLINE(CC, C, C, 50,0), COLORYELLOW  $STICKLINE(CC (O+C)/2 (O+C)/2 100 0 COLORRED)$ 

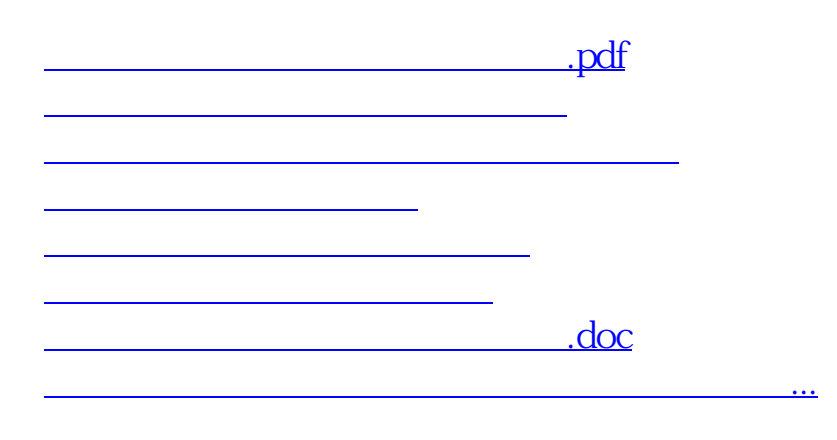

<https://www.gupiaozhishiba.com/author/65335987.html>